## Dynamische Variable von Fahrzeugfolgemodellen

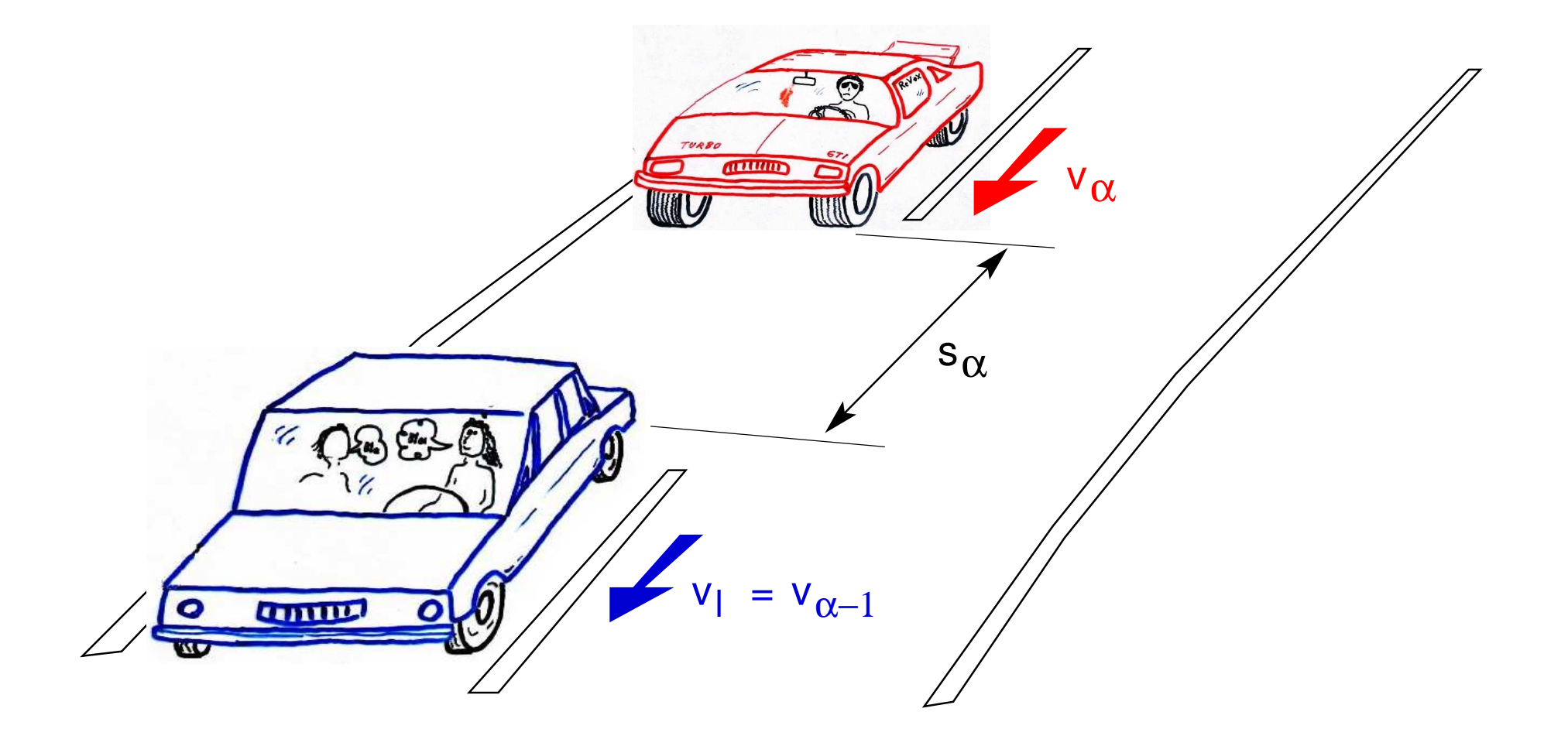

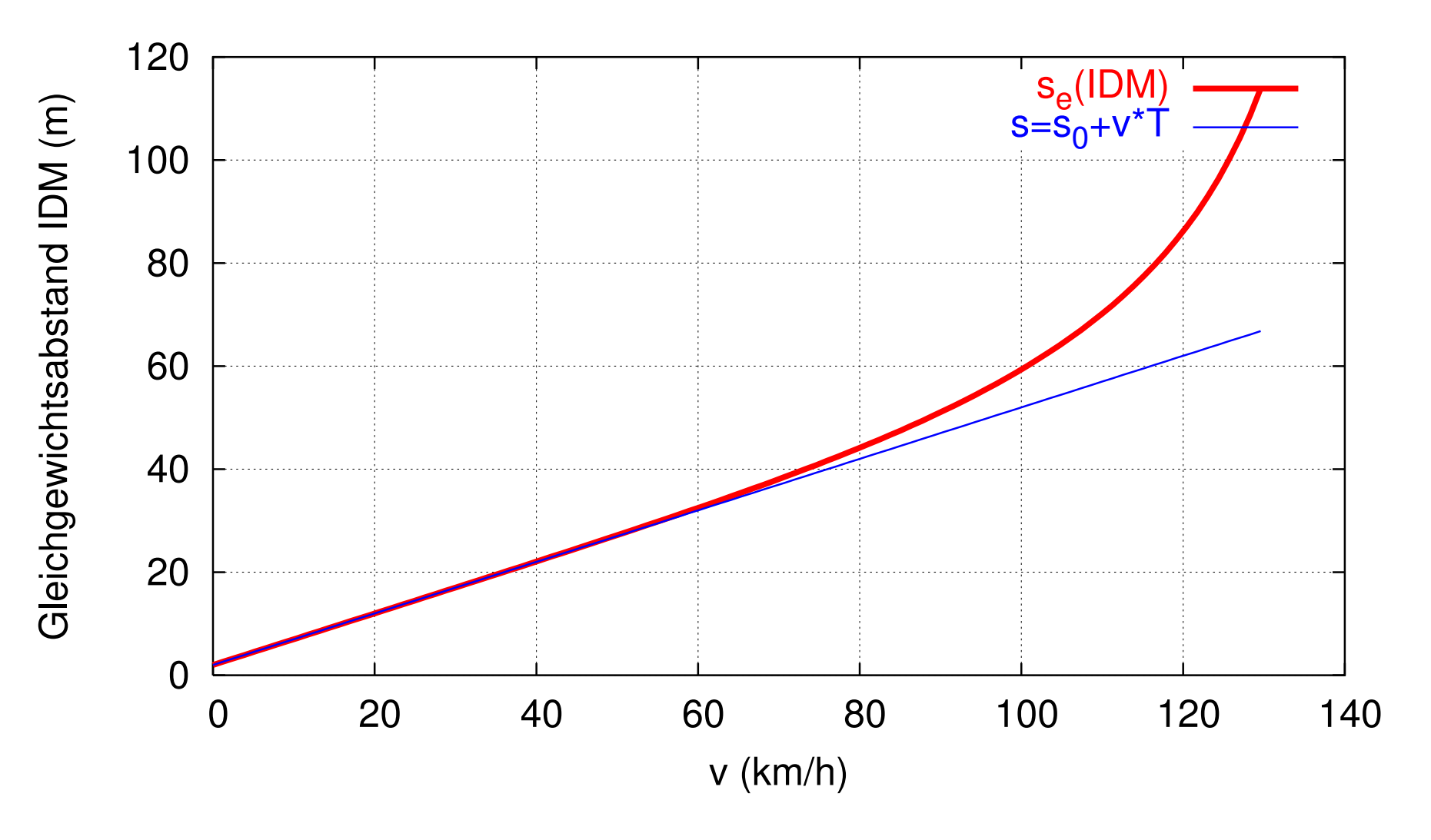

Abstands-Geschwindigkeits-Relation  $s_{e}(v)$ ,

#### Makro-Fundamentaldiagramm von Mikromodellen: Beispiel IDM

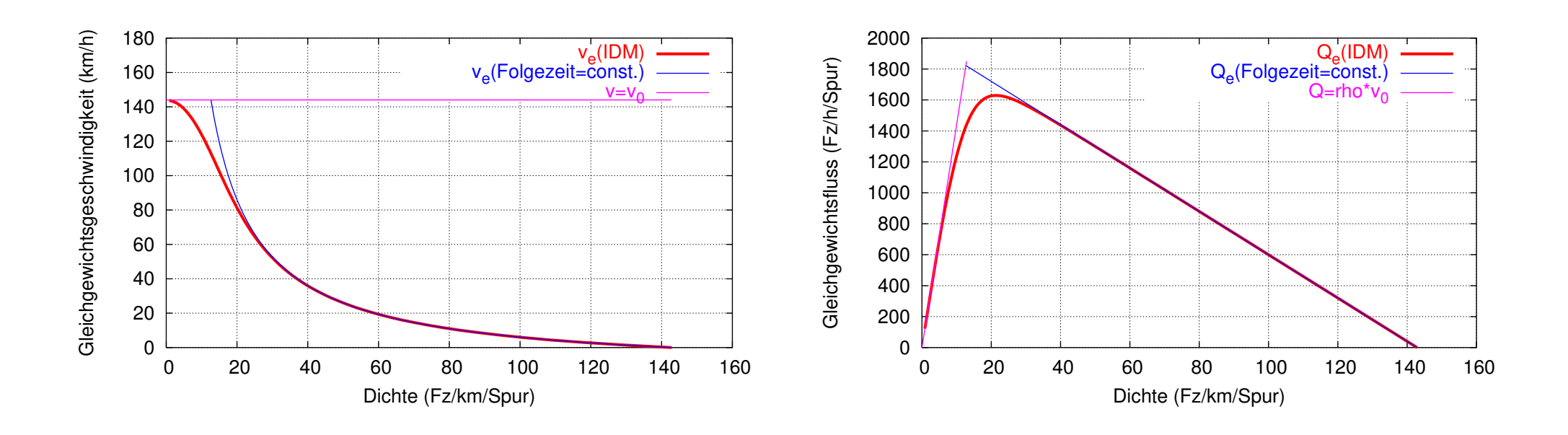

Geschwindigkeits-Dichte-Relation  $v_e(\rho)$ , Die Dichte ist als  $\rho = 1/(l + s)$  definiert

Fluss-Dichte-Relation  $Q_e(\rho)$   $=$  $\rho v_{e}(\rho)$ 

### Modellierung verschiedener Fahrverhalten durch Parametrisierung

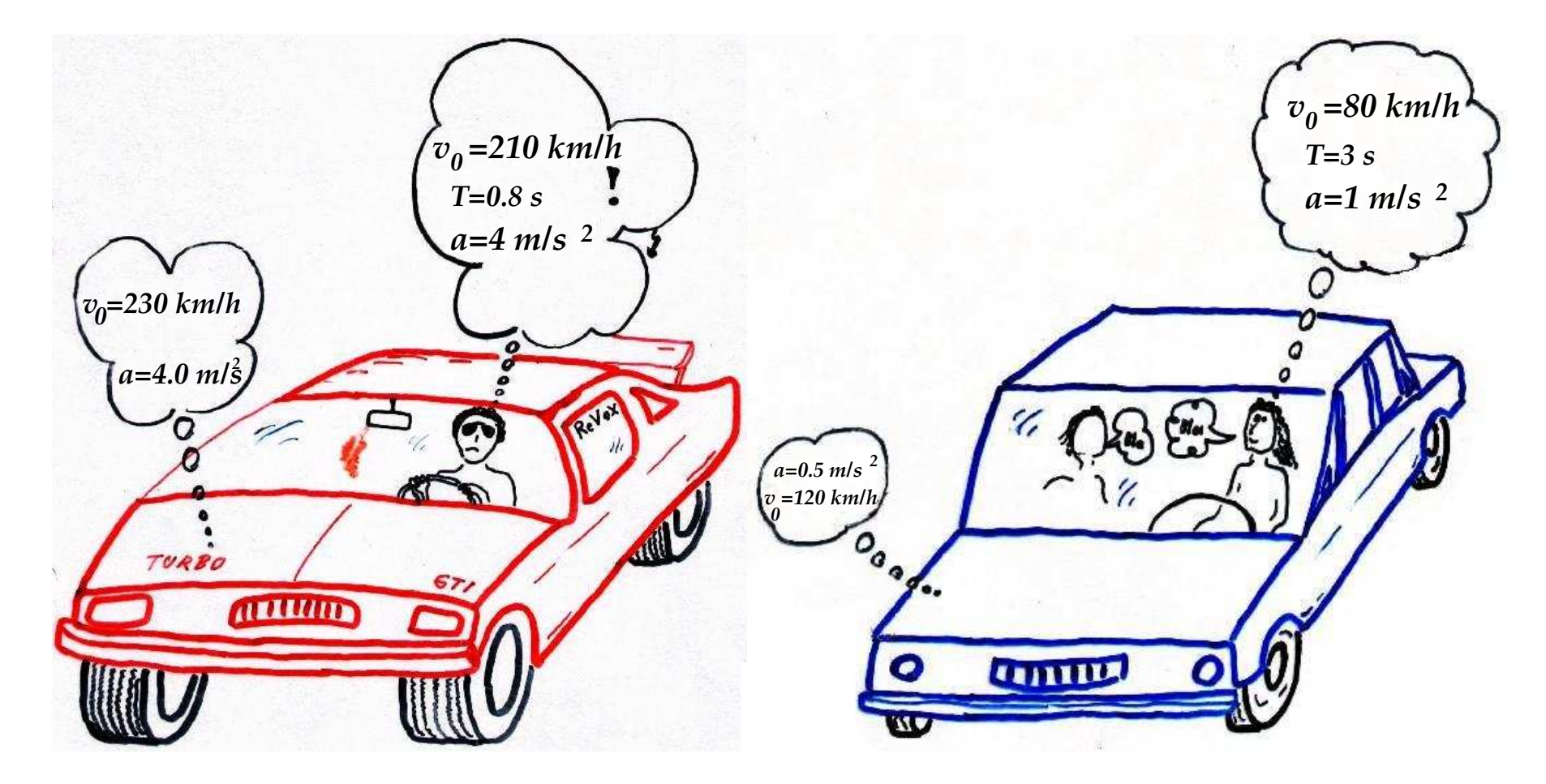

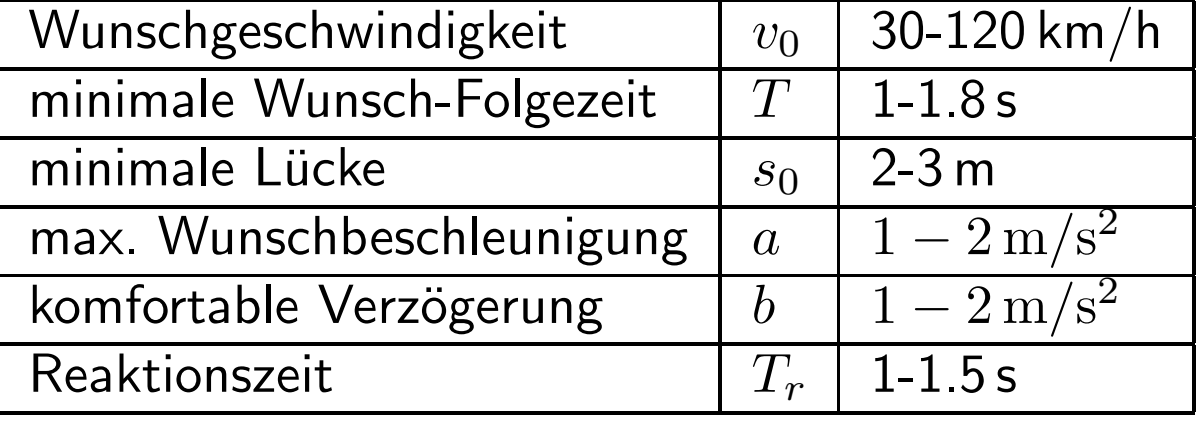

#### Mikromodellierung einer Kolonne

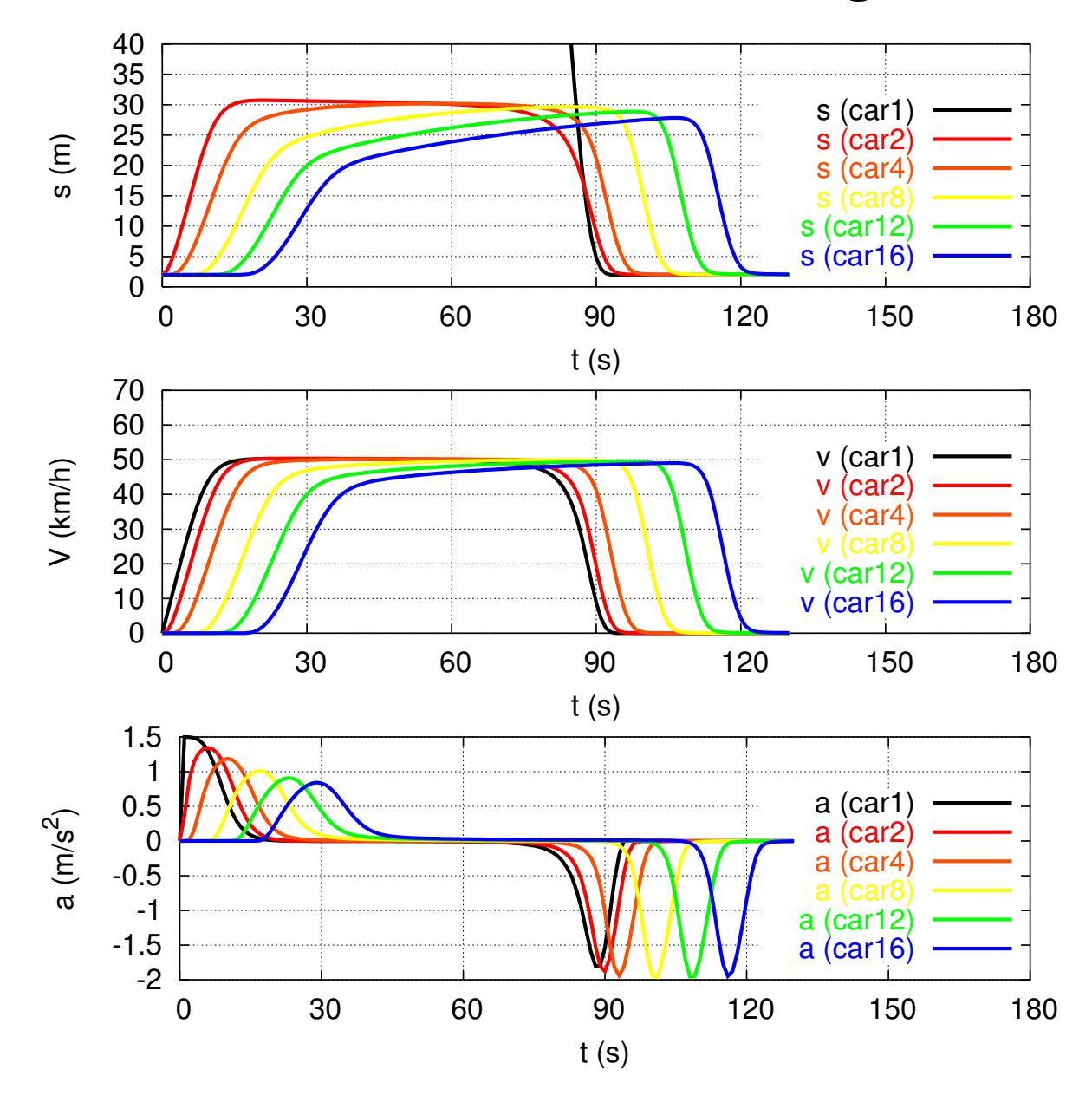

Eine Kolonne vonIDM-Fahrzeugen $(a=1.5\mathsf{m/s^2}, b=2\mathsf{m/s^2})$  $^{2})$ im Stadtverkehr vonDas Ampel zu Ampel. erste Fahrzeug hat eine Wunschgeschwindigkeit von <sup>50</sup> km/h, die weiteren von <sup>55</sup> km/h. Weitere  $\mathsf{IDM\text{-}Parameter:}\quad s_0\ =\ 2\ \mathsf{I}$ m,  $T=1.2$  s

# Reaktion auf Störung bei Kolonnenstabilität

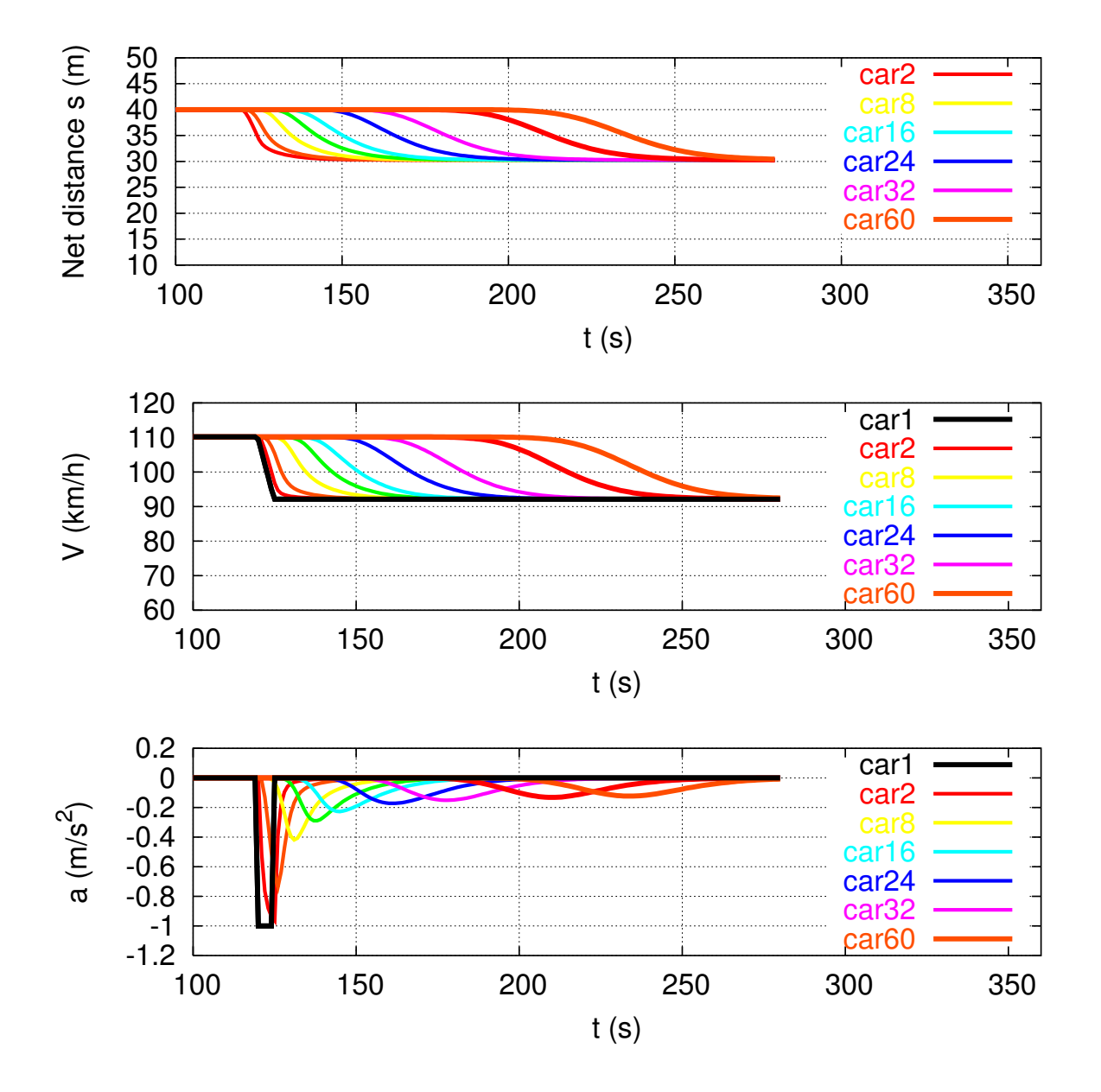

Reaktion einer Kolonne von <sup>g</sup>leichartigen IDM-Fahrzeugen (Wunschgeschwindigkeit der folgenden Fahrzeuge: <sup>144</sup> km/h) auf ein<br>des langsa des langsameren ersten**Bremsmanöver**  Fahrzeugs (Weitere IDM-Parameter der Folgefahrzeuge:  $T\,=\,0.95\,$  s,  $\,s_{0}\,=\,$  $2.5$  m,  $a = b = 2$ m/s<sup>2</sup>)  $^{2})$ 

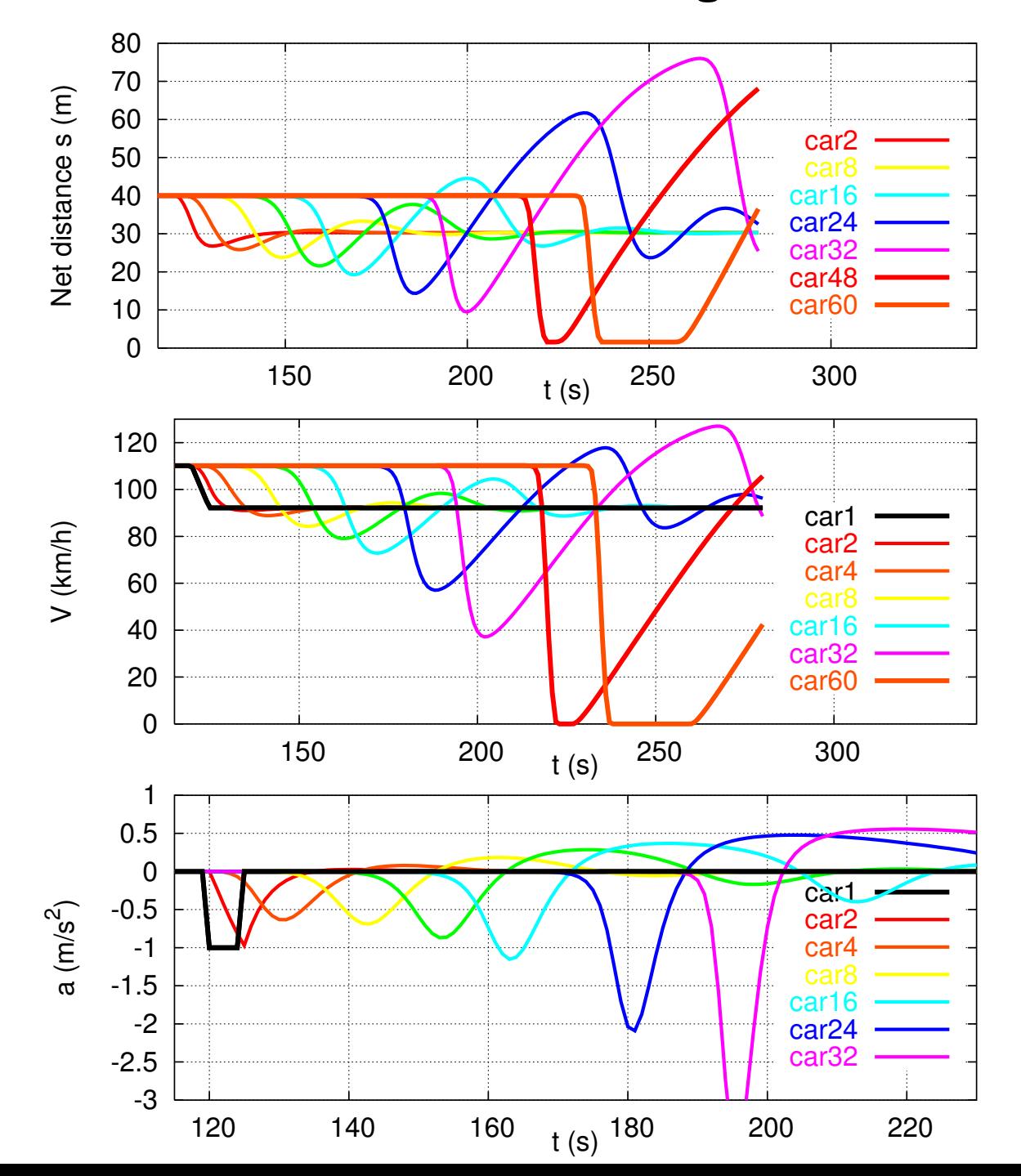

# Reaktion auf Störung bei Kolonnen-Instabilität II

Situation der letzten Abbildung, nur wurden die IDM Parameter a von <sup>2</sup> m/s $^2$  auf 0.7 m/s $^2$  und  $b$  von 2 m/s<sup>2</sup> auf 7 m/s $^2$  geändert  $\Rightarrow$  Kolon-<br>nen*in*stabilität. Die Tatsanen $\it in$ stabilität. Die Tatsache, dass das erste Fahrzeug ohne Überschwingen<br>folgt, sagt i.A. also gar nichts!

### OVM vor einem Hindernis

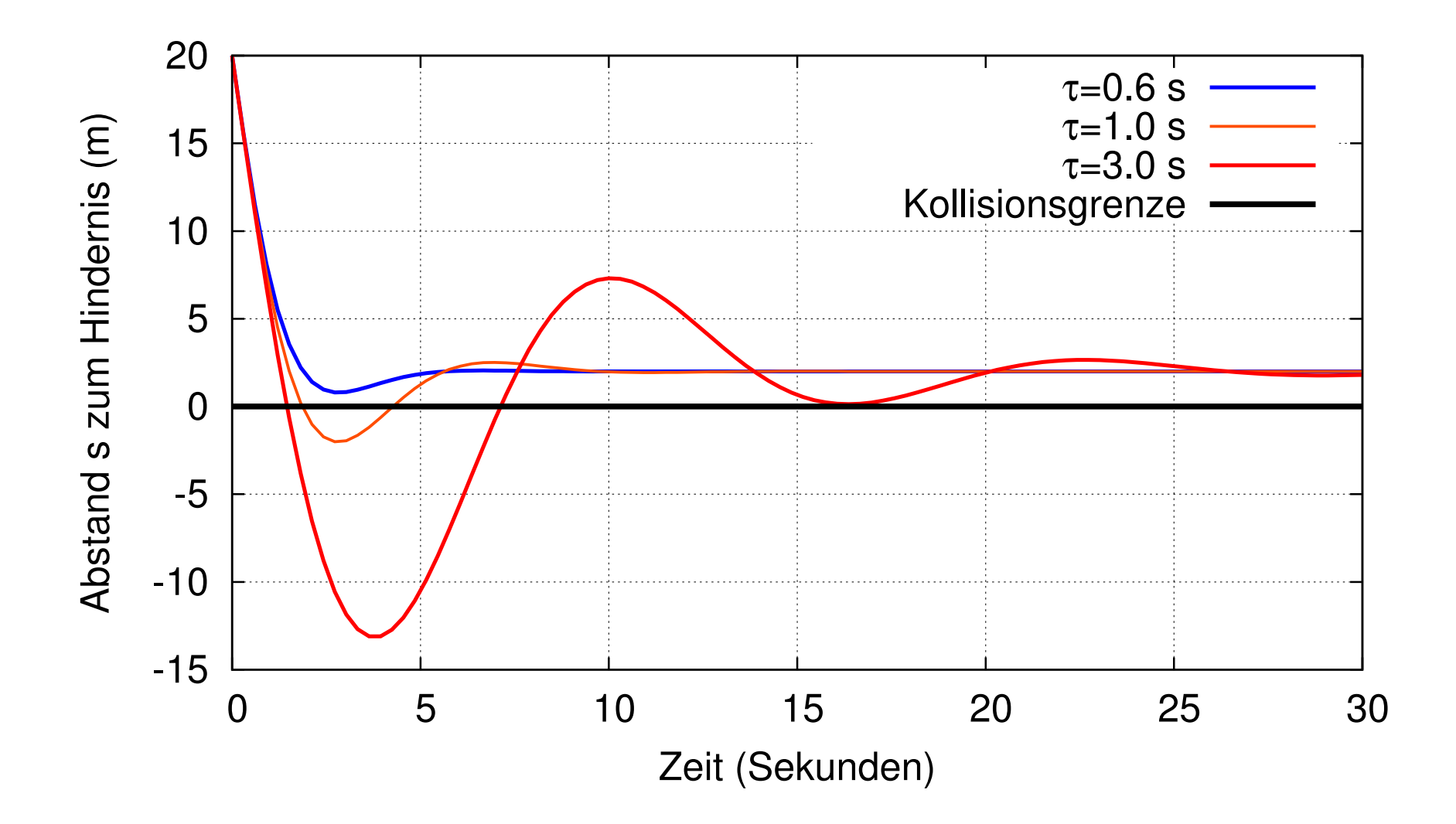

## Stabilitätsdiagramm des Gipps-Modells

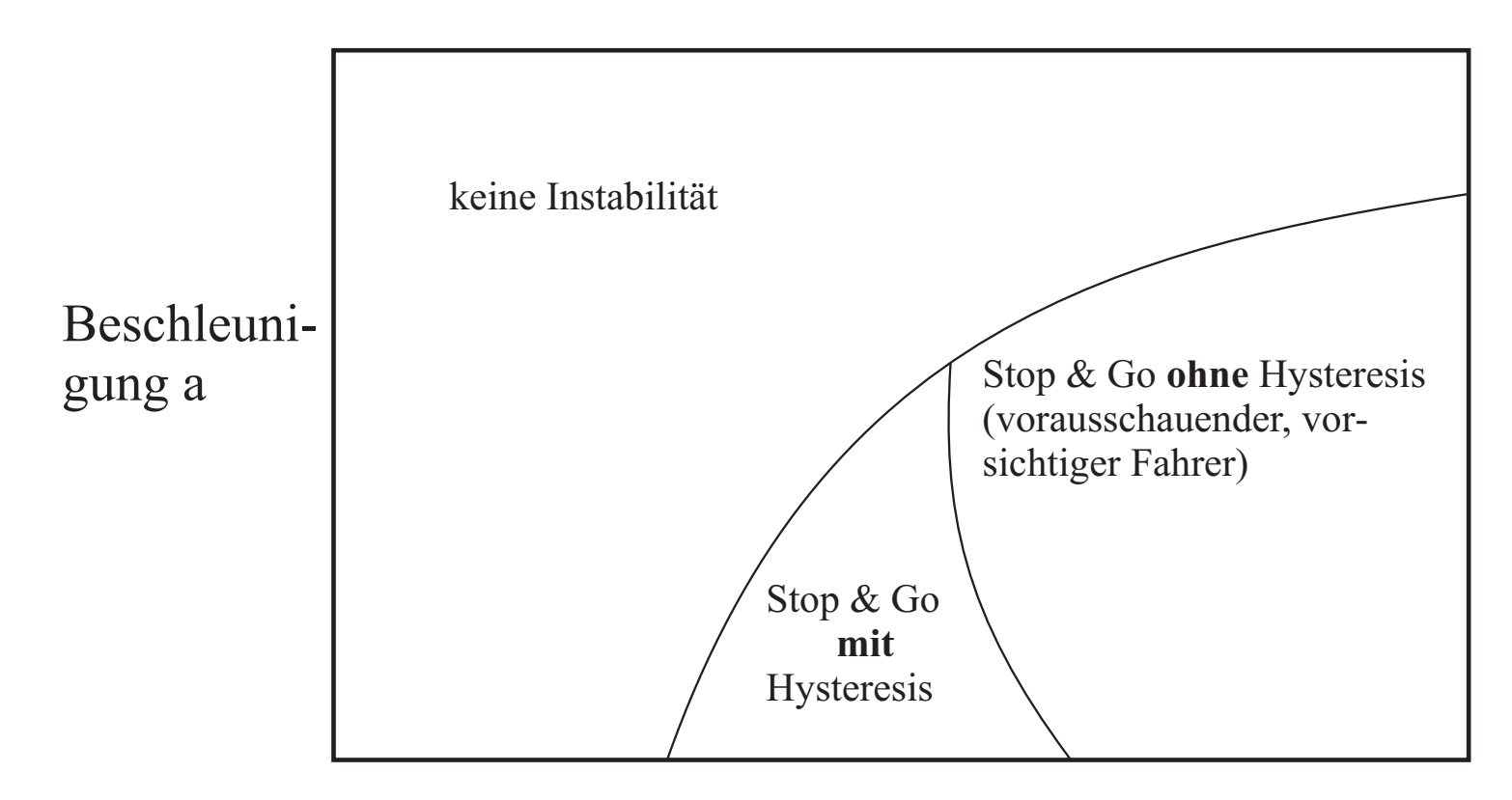

Bremsverzögerung b

## Online-Mikrosimulation im Netz (IDM)

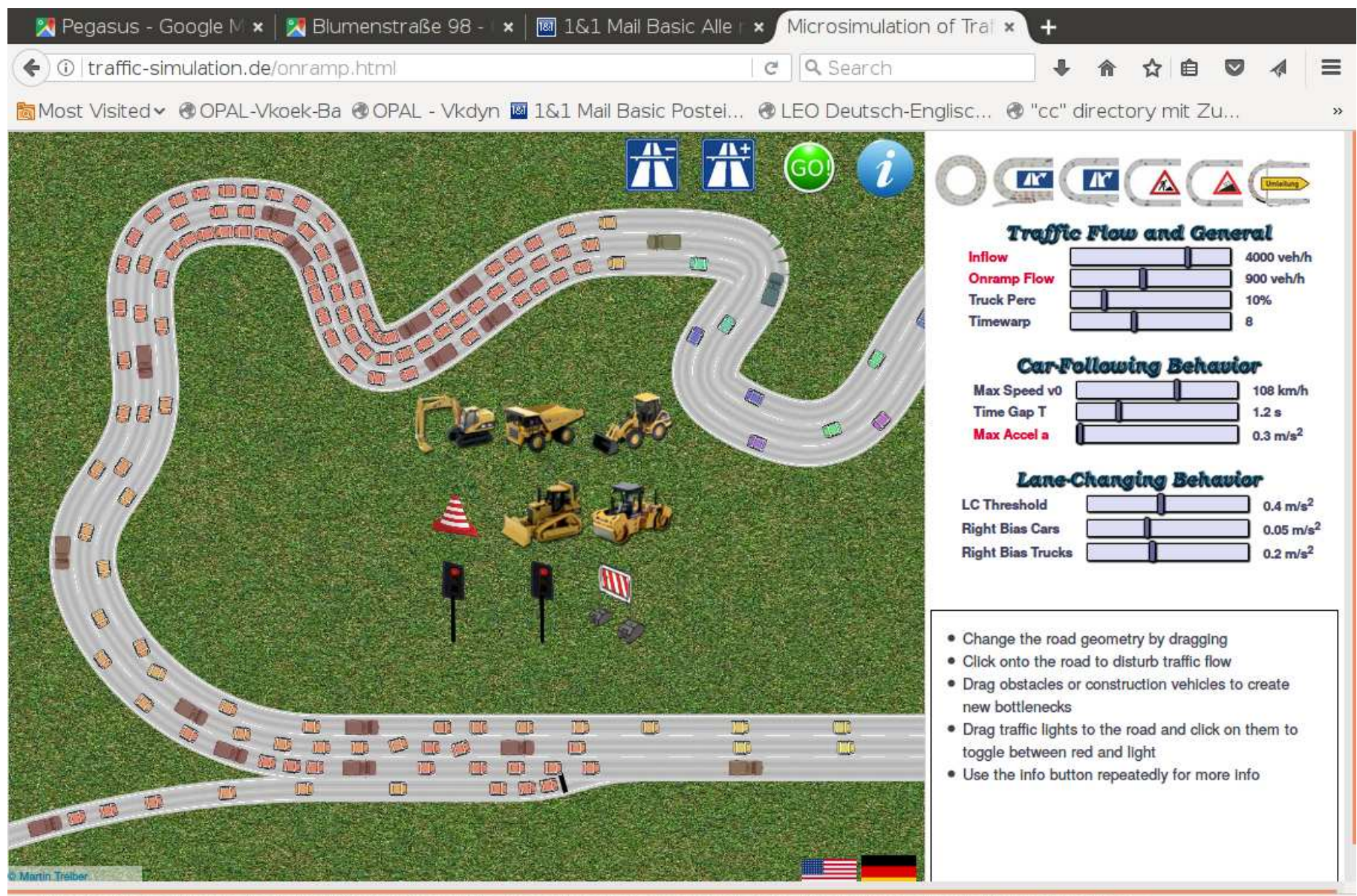

It looks like you haven't started Firefox in a while. Do you want to clean it up for a fresh, like-new experience? And by the way, welcome back!

Refresh Firefox...

 $\infty$ 

## Zelluläre Automaten: Prinzip

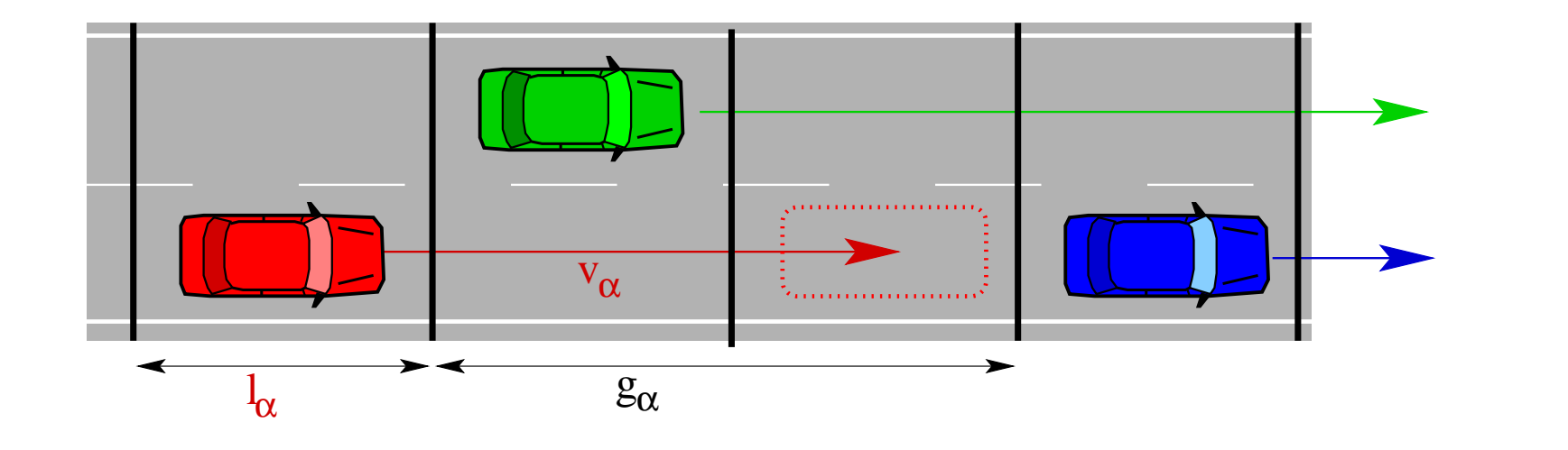

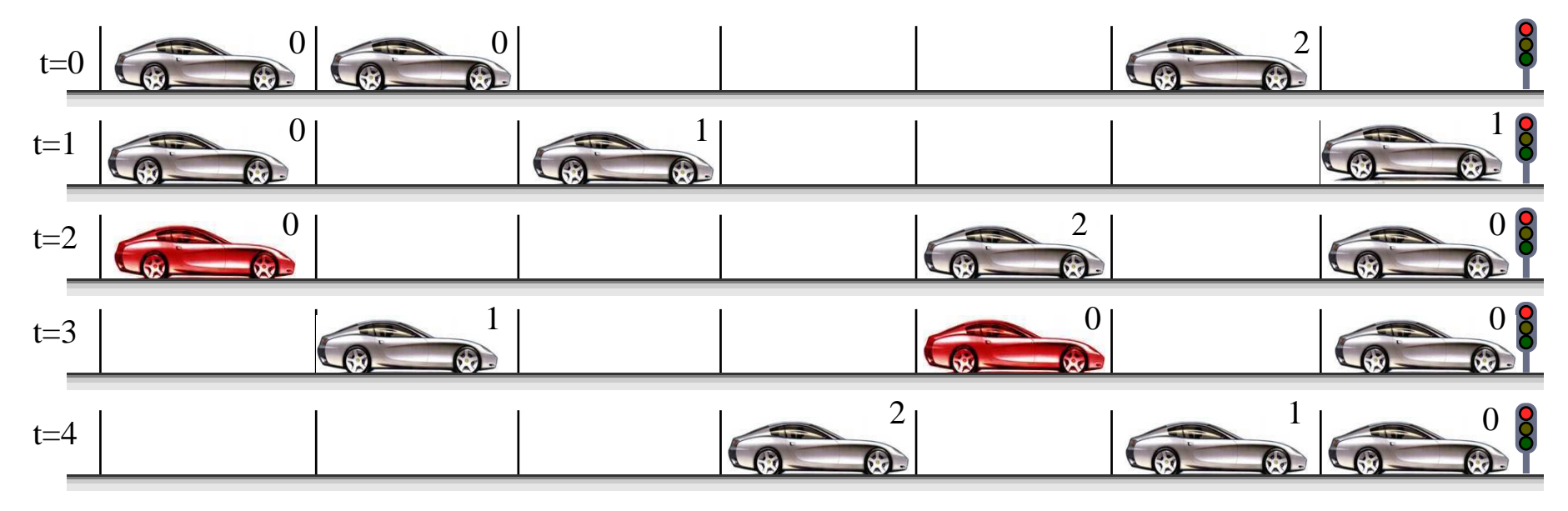

### Zelluläre Automaten: Simulationsbeispiel

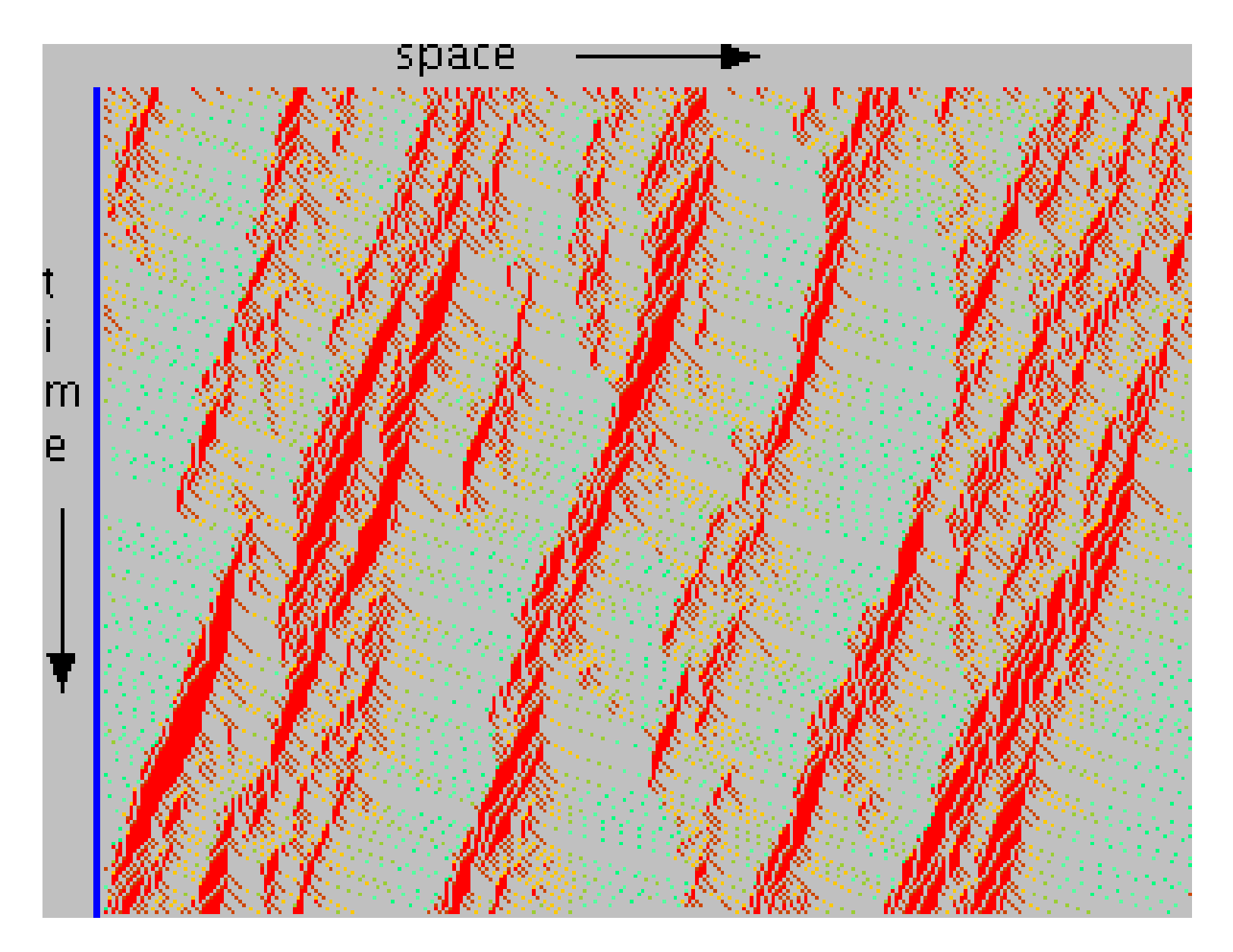

Beispiel einer Simulation mit dem NS-Modell für  $\rho = 0.27$  (entspricht 36 Fz/km),  $p = 0.5$  und  $V_0 = 5$  (entspricht 135 km/h).